# Buchstaben-/Lautübung (1)

1. Finde den Kleinbuchstaben!

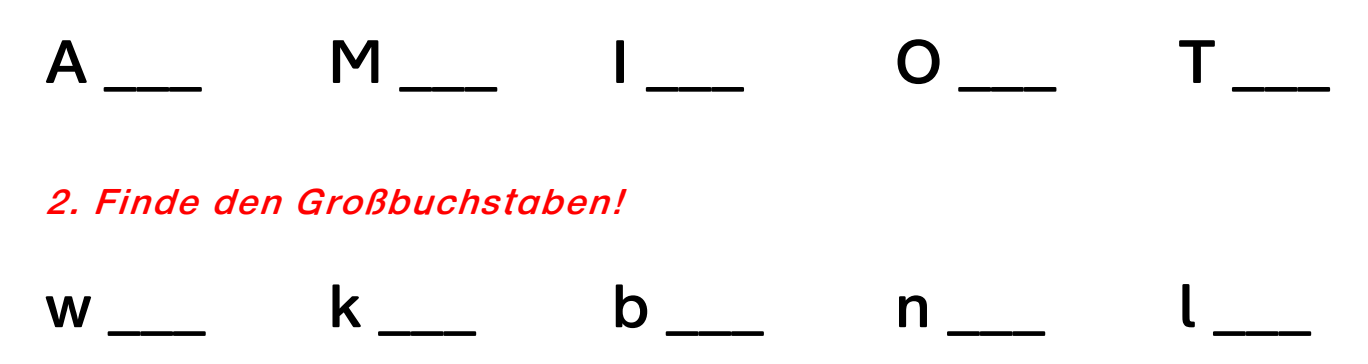

3. Suche alle g und kreise sie  $\mathcal{Z}$  blau ein!

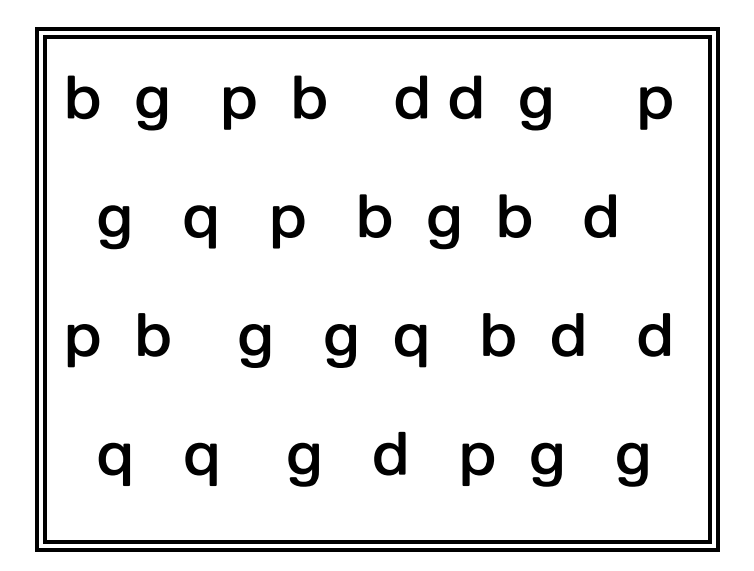

4. Ordne die fehlenden Buchstaben richtig zu!

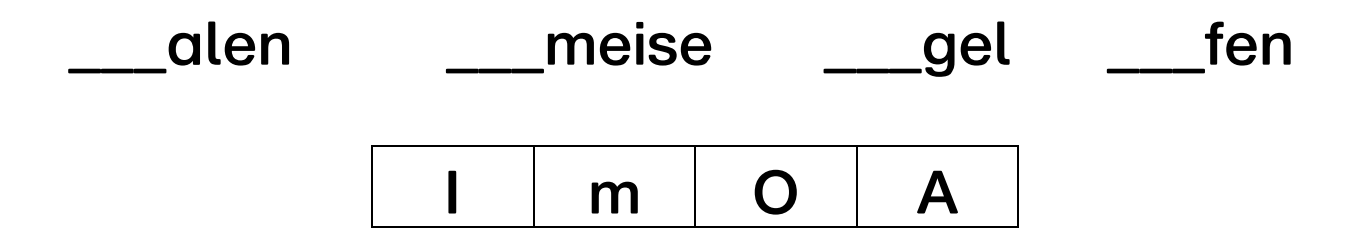

5. Schreibe die Wörter nun mit Artikel (Begleiter) in dein Heft!

# Buchstaben-/Lautübung (2)

1. Finde den Kleinbuchstaben!

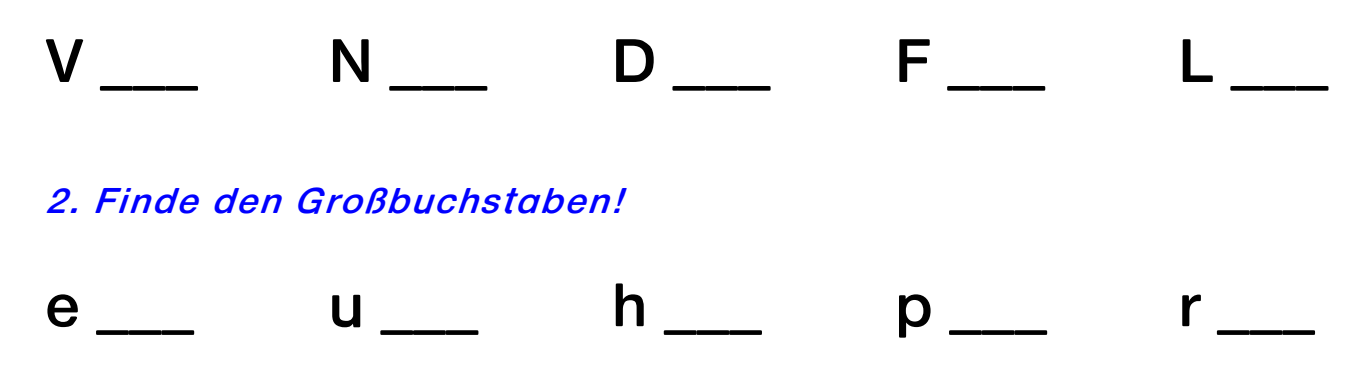

3. Suche alle b und kreise sie  $\mathscr Z$  rot ein!

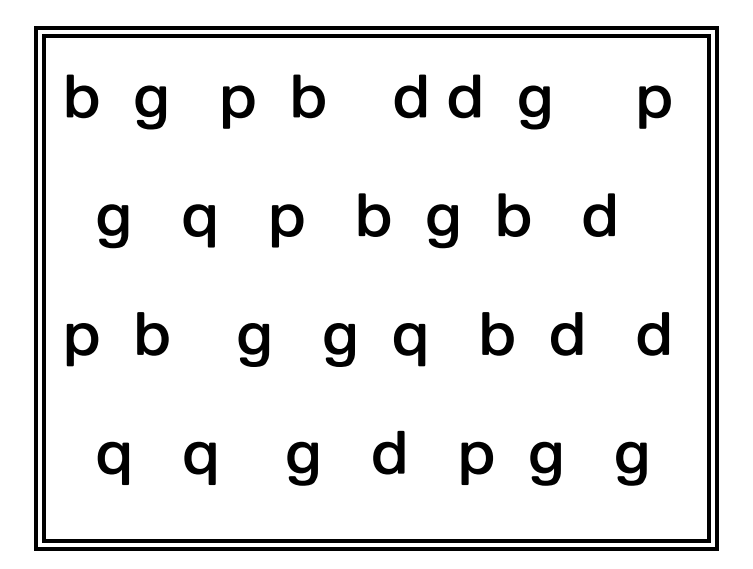

4. Ordne die fehlenden Buchstaben richtia zu!

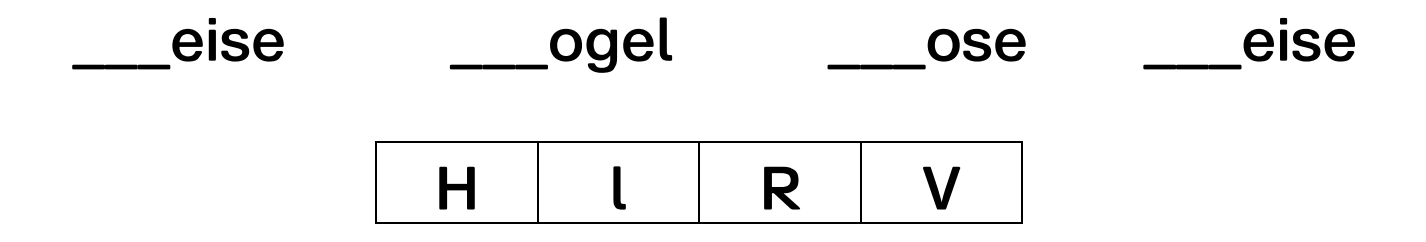

5. Schreibe die Wörter nun mit Artikel (Begleiter) in dein Heft!

## Buchstaben-/Lautübung (3)

1. Finde den Großbuchstaben!

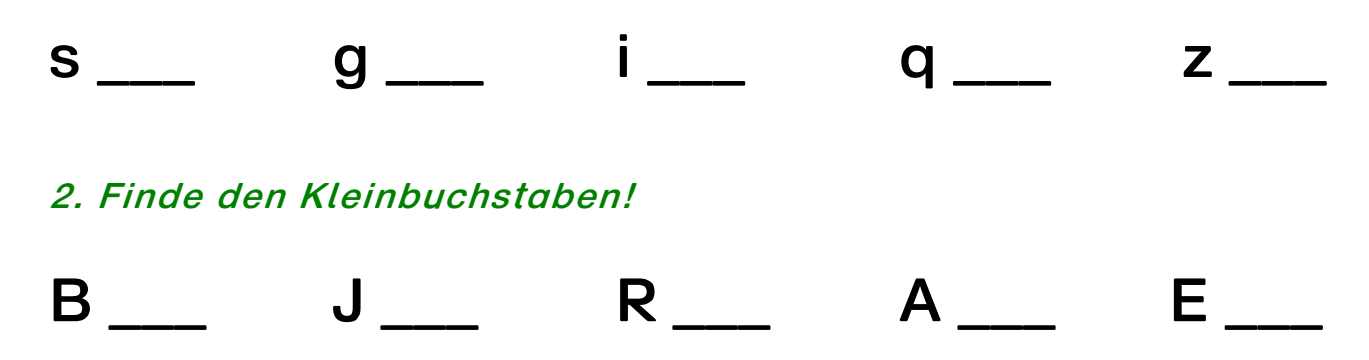

3. Suche alle Kleinbuchstaben zum M und kreise sie & rot ein!

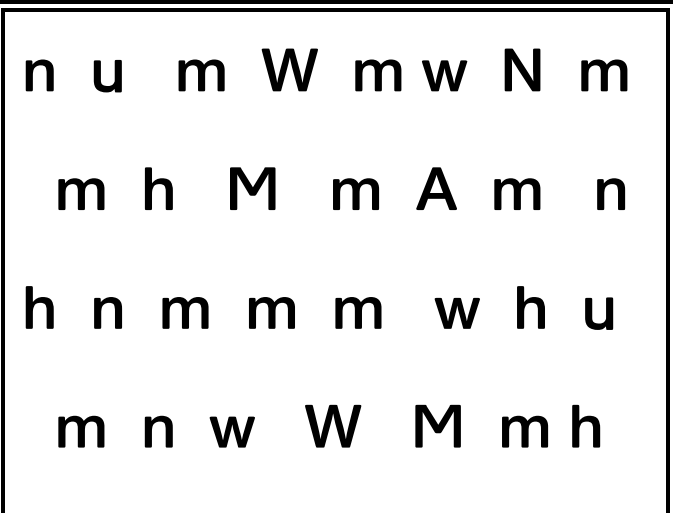

4. Ordne die fehlenden Buchstaben richtig zu!

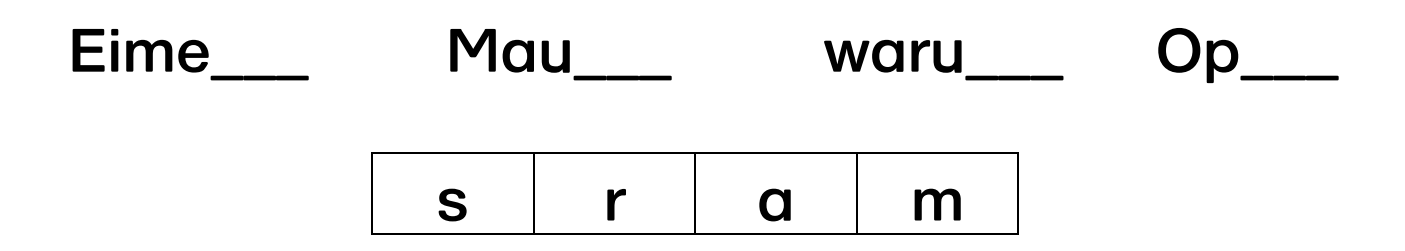

5. Schreibe die Wörter nun mit Artikel (Begleiter) in dein Heft!

#### Buchstaben-/Lautübung (4) Spitze die Ohren und schreibe in dein Heft!

1. Höre den Laut und schreibe den Großbuchstaben!

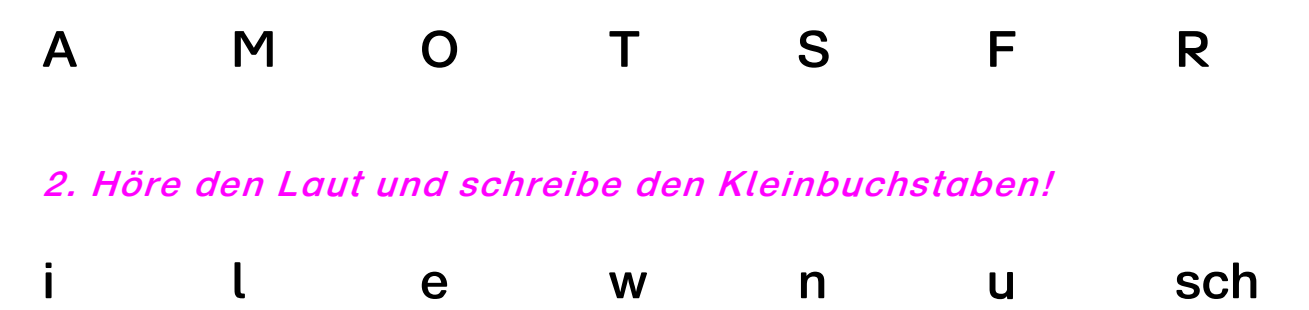

3. Schreibe immer den Großbuchstaben auf, welchen du mehrfach gehört hast!

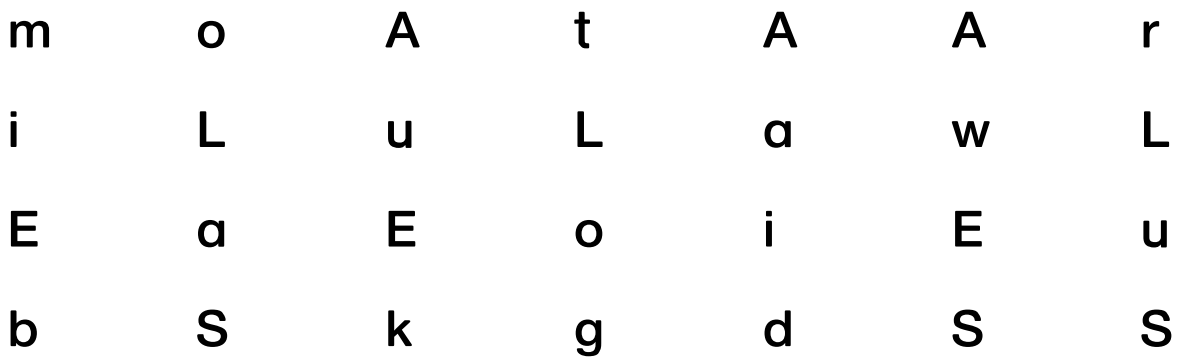

4. Mit welchem Laut beginnt das Wort? Schreibe den Buchstaben auf!

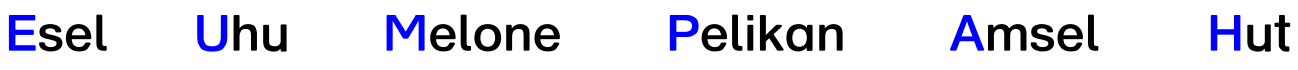

5. Höre den Laut und schreibe den Buchstaben! Welches Wort ist entstanden?

### Tomatensalat

#### Buchstaben-/Lautübung (5) Nimm Zettel und Stift! Spitze deine Ohren!

Der Buchstabe wird angesagt und aufgeschrieben. Dann wird der Satz vom Trainer/Lehrer sehr langsam vorgelesen. Für jeden gehörten Buchstaben macht das Kind einen Strich. Am Ende wird gezählt und die Richtigkeit geprüft.

Laut/Buchstabe  $A = 5$ 

Alle Ameisen arbeiten am Ameisenhaufen.

Laut/Buchstabe  $H = 6$ 

Hundert Hasen holen heute helle Hosen.

Laut/Buchstabe  $G = 5$ 

Ganz gerne gehen Gänse Griesbrei essen.

Laut/Buchstabe  $1 = 7$ 

In Ilmenau trinkt Ilse immer Zitronenlimonade.

Laut/Buchstabe  $P = g$ 

Pinke Pullover packt der Pinguinpapa persönlich perfekt ins Paket.

## Buchstaben-/Lautübung (6)

1. Nenne zum Bild das passende Wort. Wo hörst du den Laut u? Anfang / Mitte / Ende

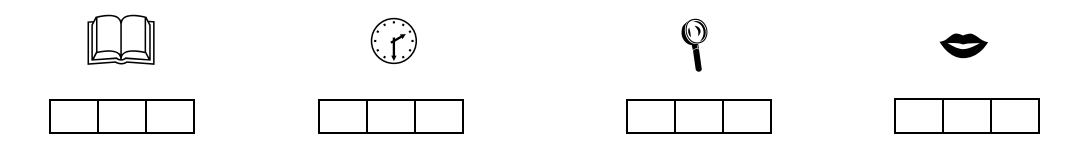

2. Unterstreiche in den Wörtern "u"!

### Lupe, Buch, Uhr, Mund

3. Lautiere/Buchstabiere die Wörter!

4. Lege die Wörter mit Buchstabensteinen/-karten o. ä. nach!

4. Lies jeweils das Wort langsam und laut vor! Betrachte es noch einmal in Ruhe. Decke es anschließend ab und schreibe es jetzt aus dem Gedächtnis in dein Heft! Kontrolliere.

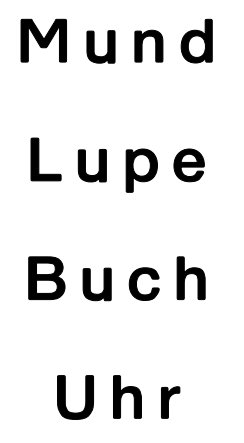